CEP - CONTROLE ESTATÍSTICO DO PROCESSO

*Alcantaro Corrêa* Presidente da FIESC *Sérgio Roberto Arruda* Diretor Regional do SENAI/SC *Antônio José Carradore* Diretor de Educação e Tecnologia do SENAI/SC *Marco Antônio Dociatti* Diretor de Desenvolvimento Organizacional do SENAI/SC

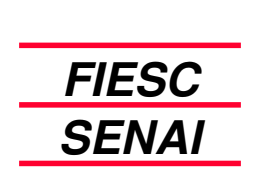

**Federação das Indústrias do Estado de Santa Catarina Serviço Nacional de Aprendizagem Industrial Departamento Regional de Santa Catarina**

# CEP - CONTROLE ESTATÍSTICO DO PROCESSO

**Florianópolis – 2004**

Não pode ser reproduzido, por qualquer meio, sem autorização por escrito do SENAI DR/SC.

Equipe Técnica:

#### **Organizadores:**

José Antônio Sestren

### **Coordenação:**

Adriano Fernandes Cardoso Osvair Almeida Matos Roberto Rodrigues de Menezes Junior

**Produção Gráfica:** César Augusto Lopes Júnior

**Capa:**

César Augusto Lopes Júnior

Solicitação de Apostilas: Mat-didat@sc.senai.br

S474c

SENAI. SC. CEP - Controle Estatístico do Processo. Florianópolis: SENAI/SC, 2004. 27 p.

1. Controle do Processo. 2. Capacidade do Processo. I. Título

CDU: 519.22

Serviço Nacional de Aprendizagem Industrial Departamento Regional de Santa Catarina www.sc.senai.br

Rodovia Admar Gonzaga, 2765 – Itacorubi. CEP 88034-001 - Florianópolis - SC Fone: (048) 231-4290 Fax: (048) 234-5222

# **SUMÁRIO**

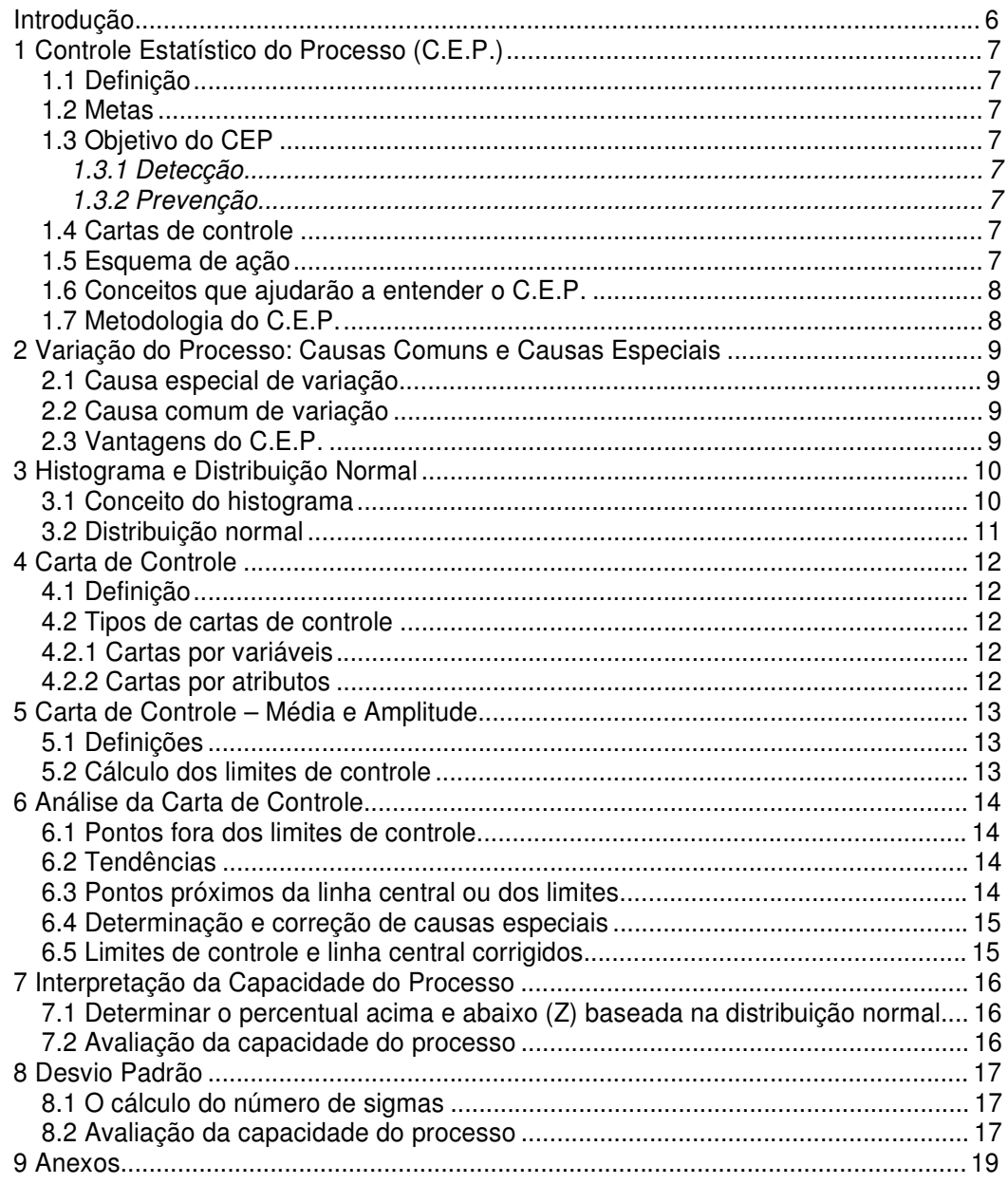

### INTRODUÇÃO

O maior objetivo das empresas hoje é produzir produtos com qualidade superior. Para isto é necessário a melhoria **contínua** da qualidade e a baixo custo; não podemos mais pensar em controle da qualidade mas, em produzirmos com qualidade total.

Uma das ferramentas mais difundidas e simples é o controle estatístico do processo, mais conhecido como CEP, pois permite que todos os envolvidos no processo tenham decisão na qualidade final do produto ou serviço.

### 1 CONTROLE ESTATÍSTICO DO PROCESSO (C.E.P.)

#### 1.1 Definição

Método matemático de determinar variações no processo baseado em amostragens coletadas pelo próprio operador.

#### 1.2 Metas

Permitir ao operador analisar a qualidade do processo visando:

• Reduzir as perdas, melhorar a produtividade, (maior produção com melhor qualidade) produzir produtos dentro das especificações, estabelecer a melhoria contínua da qualidade.

#### 1.3 Objetivo do CEP

Mudar a política de detecção para prevenção.

#### *1.3.1 Detecção*

Inspeção no início e final do processo avalia a matéria prima e o produto acabado, não permite a correção imediata no processo.

#### *1.3.2 Prevenção*

Inspeção durante o processo realizada pelo operador, avalia o produto no momento de sua produção, permite correção no processo.

#### 1.4 Cartas de controle

Tem por objetivo monitorar o processo em todas a fases, emite sinais estatísticos mostrando problemas ocorridos através da variação do processo.

#### 1.5 Esquema de ação

*No local* – responsabilidade do operador, encarregado, supervisor. Visa aperfeiçoar de imediato para evitar que se repita o defeito, normaliza o processo, organiza o local de trabalho.

*No sistema* – responsabilidade do gerente, diretor. Resoluções a curto, médio e longo prazo, quando há necessidade de investimento e/ou mudanças na estrutura,

O operador faz a qualidade, portanto, é ele que deve realizar as medições no processo.

#### 1.6 Conceitos que ajudarão a entender o C.E.P.

*Característica da qualidade***:** são os traços característicos, qualidades ou propriedades dos produtos ou serviços que são importantes para o cliente.

*Amostragem***:** são os elementos obtidos de um grande grupo, chamado população. Esta pode ser individual ou subgrupos de elementos. A população pode ser todos os elementos de uma partida ou elementos de uma população diária.

#### 1.7 Metodologia do C.E.P.

Através do conhecimento das características da qualidade é estabelecido um plano de amostragem, inicia-se uma retirada de amostras, registrando-se as variações medidas na carta de controle que é uma das ferramentas do C.E.P.

### 2 VARIAÇÃO DO PROCESSO: CAUSAS COMUNS E CAUSAS ESPE-**CIAIS**

Assim como não existem dois seres humanos exatamente iguais, os processos apresentam variações, e, a qualidade de um processo é medida pela variabilidade do mesmo.

#### 2.1 Causa especial de variação

O defeito aparece por motivos acidentais e localizados. É possível identificar e corrigir, mas não é possível controlar a causa especial.

*Exemplos*: desregulagem da máquina, matéria prima com propriedades diferentes, operador inexperiente, ferramenta gasta ou quebrada.

#### 2.2 Causa comum de variação

São originados no sistema produtivo, difíceis de serem identificadas e eliminadas. É de responsabilidade da administração a melhoria do sistema.

*Exemplos*: aquisição sistemática de matéria prima de baixa qualidade, treinamento inadequado, manutenção deficiente, produção urgente, ambiente inadequado, falha de projeto, máquina incapaz.

#### 2.3 Vantagens do C.E.P.

Concentra-se na solução de problemas, é uma base racional para tomada de decisões.

Distingue as causa especiais (nível operacional), das causas comuns (administração). Ajuda as pessoas a melhor executar suas funções. Visa metas comuns para todos na organização.

É uma base para o aperfeiçoamento contínuo.

#### **Causa comum de variação**

Responsabilidade da ação - administração Age sobre o sistema. Resolve 85% dos problemas do processo.

#### **Causa especial de variação**

Responsabilidade pela ação - nível operacional. Ação no local de trabalho. Resolve 15% dos problemas do processo.

### 3 HISTOGRAMA E DISTRIBUIÇÃO NORMAL

#### 3.1 Conceito do histograma

Diagrama de barras que representa uma distribuição de freqüências, é uma forma de representar uma variação.

*Exemplo 1:* Suponhamos que a produção diária de peças seja a do quadro a seguir:

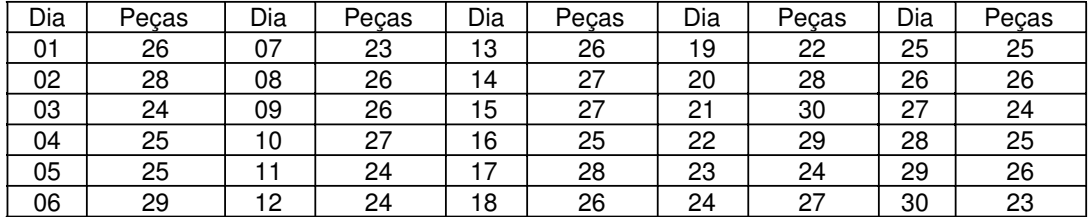

No modo acima os dados não informam muita coisa, mas se fizermos um histograma obteremos uma melhor visão da produção realizada.

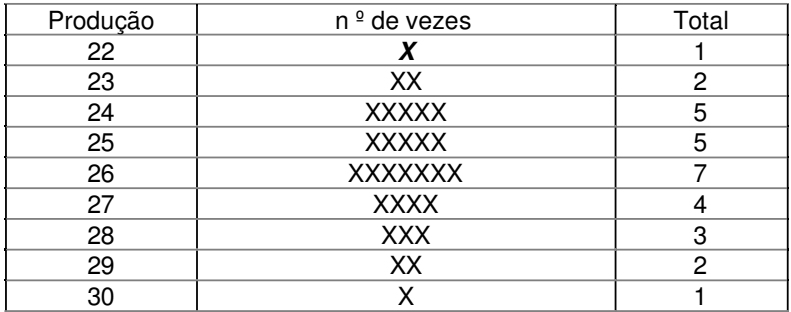

Em forma de coluna:

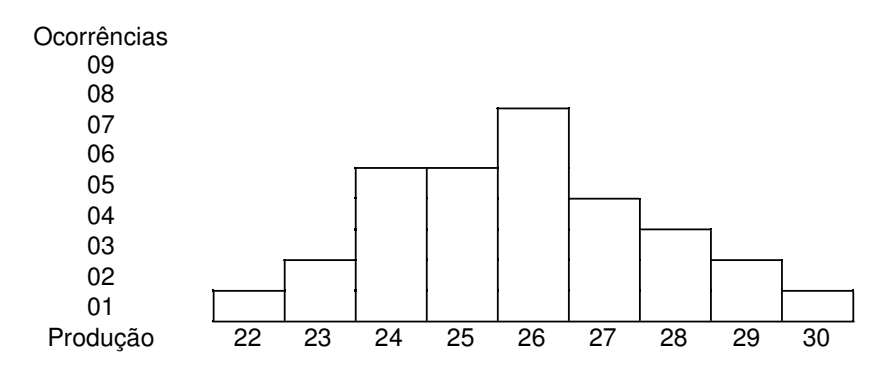

Deste modo podemos avaliar a variação do processo.

### 3.2 Distribuição normal

Partindo do histograma podemos observar a variação do processo.

Se analisarmos vários histogramas veremos que eles têm algo em comum (centro e dispersão).

Deste modo obtemos o que chamamos de distribuição normal ou forma de sino.

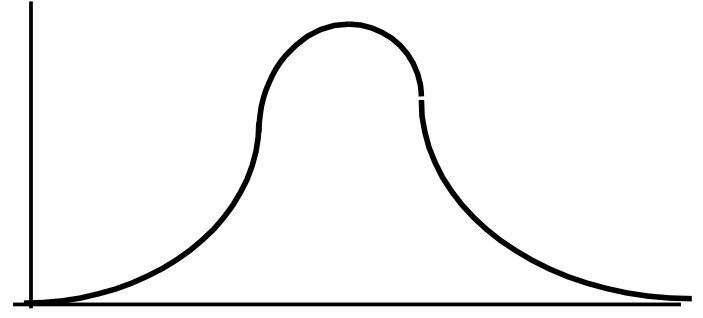

Gráfico 1 - Variação do processo

### 4 CARTA DE CONTROLE

#### 4.1 Definição

Ferramenta que permite verificar a centralização e a dispersão de um processo. Surgiu por volta de 1920, quando Walter Shewart desenvolveu um método para análi- se e ajuste da variação em função do tempo.

Mostra ao operador como estão as variações do processo, quando o processo está fora de controle, se o processo é capaz de atender as especificações; e, quando não é capaz indicará a porcentagem que está fora das especificações.

4.2 Tipos de cartas de controle

São classificadas como cartas para variáveis e por atributos.

4.2.1 Cartas por variáveis

Usada quando os dados podem ser mensurados, como por exemplo: comprimento, gramatura, viscosidade, diâmetro.

Encontradas na maioria dos processos. Fornecem mais informações por peça do que na carta de atributos. Exigem inspeção de menor número de peças. Permitem rápida realimentação do processo. Na forma de carta de controle permitem a distinção entre uma variação transitória e uma mudança de desempenho.

Tipos de carta de controle por variáveis:

X,R - Média e amplitude. X, σ - Média e desvio padrão. Medianas. Individuais.

#### 4.2.2 Cartas por atributos

São os requisitos que classificam uma peça como defeituosa ou não, os defeitos são contados.

*Exemplos:* sujeiras, testes com calibres passa não passa, teste ao rasgo. Podem contribuir para determinar os problemas prioritários de uma área. São de fácil compreensão.

Tipos de carta para atributos:

p - Carta para porcentagens de unidades não conformes, amostragem não é necessariamente constante.

np - Carta para o número de não conformidades numa amostra, amostragem é constante.

c - Carta para o número de não conformidades numa amostra de tamanho constante. u - Carta para número de não conformidades por unidade, amostra não necessariamente de tamanho constante.

### 5 CARTA DE CONTROLE - MÉDIA E AMPLITUDE

Estudaremos a seguir a carta de controle mais usada, média e amplitude.

5.1 Definições

xi - Valor da característica avaliada para cada amostra.

n - Tamanho da amostra, número de corpos de prova de cada amostra.

k - Número de amostras coletadas

x - Valor médio dos valores da característica = somatório de x dividido por n

X - Valor médio das médias = somatório das médias dividido por k r

- Amplitude = xi máximo - xi mínimo.

R - Valor médio das amplitudes = somatório das amplitudes dividido por k.

L.S.E. - Limite superior de especificação.

L.I.E. - Limite inferior de especificação.

L.S.C. - Limite superior de controle.

L.I.C. - Limite inferior de controle.

**OBS:** Ver carta de controle.

5.2 Cálculo dos limites de controle

São calculados para mostrar o grau de variação das amplitudes e médias das amostras quando **ocorrem causas comuns de variação.**

Para o gráfico da médias: L.S.C =  $X + A2 \times R$  e L.I.C =  $X - A2 \times R$ 

Para o gráfico das amplitudes:  $L.S.C = D4 \times R$  e  $L.I.C = não é usado.$ 

**OBS:** - A2 e D4 são fatores que variam conforme o tamanho da amostra (n) e são encontrados na tabela anexa.

Ao preencher o gráfico das médias e da amplitude traçar com linhas cheias, as linhas dos limites de controle devem ser linhas tracejadas.

### 6 ANÁLISE DA CARTA DE CONTROLE

#### 6.1 Pontos fora dos limites de controle

Evidenciam uma provável causa especial.

Verificar se os registros estão corretos, se os procedimentos foram seguidos de acordo com as especificações, analisar registro no diário de bordo.

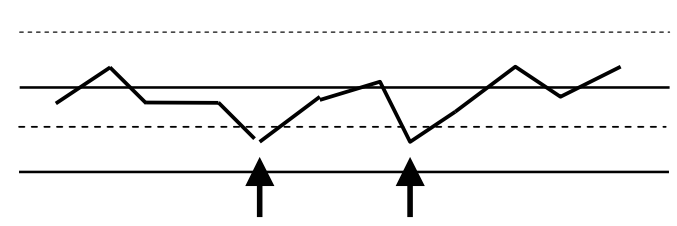

Gráfico 2 - Pontos fora dos limites de controle

#### 6.2 Tendências

Indicam se o processo poderá sair de controle: Sequência de 7 pontos acima ou abaixo da linha central e sequência de 7 pontos ascendentes ou descendentes.

Prováveis causas: mau funcionamento do equipamento, lote de matéria prima não uniforme, novo instrumento, etc.

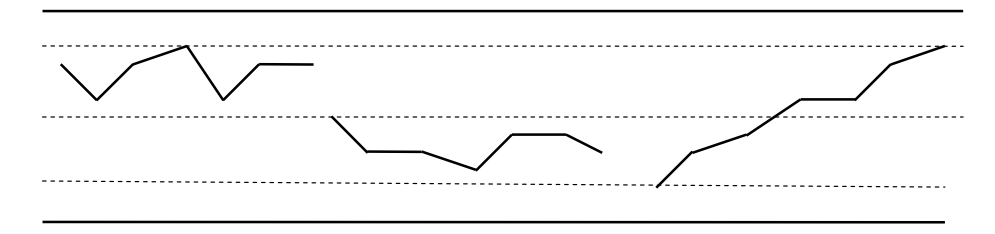

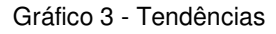

6.3 Pontos próximos da linha central ou dos limites

Aproximadamente 2/3 dos pontos devem estar situado dentro do terço médio e viceversa.

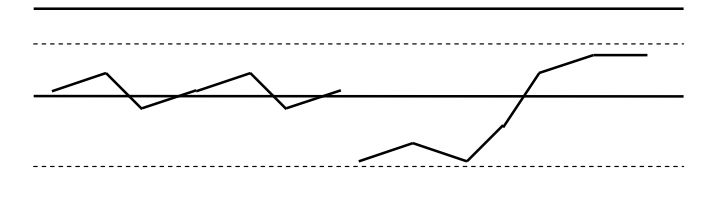

Gráfico 4 - Pontos próximos da linha central ou dos limites

6.4 Determinação e correção de causas especiais

Devemos tomar as medidas preventivas para que elas não mais ocorram, é de fundamental importância o preenchimento correto do diário de bordo para esta análise.

6.5 Limites de controle e linha central corrigidos

Deverá ser revista para corrigir possíveis mudanças nas causa comuns ocorridas no processo.

**Obs:** É de fundamental importância acompanhar o processo para que ele tenha controle e melhoria contínua.

O analista deverá estar atento as variações que ocorrem no dia a dia, e o operador deve-se inteirar cada vez mais afim de dominar o C.E.P. já que ele facilita o seu trabalho.

### 7 INTERPRETAÇÃO DA CAPACIDADE DO PROCESSO

O processo só poderá ser avaliado se estiver sob controle estatístico, ou seja, não pode ter causas especiais.

7.1 Determinar o percentual acima e abaixo (Z) baseada na distribuição normal.

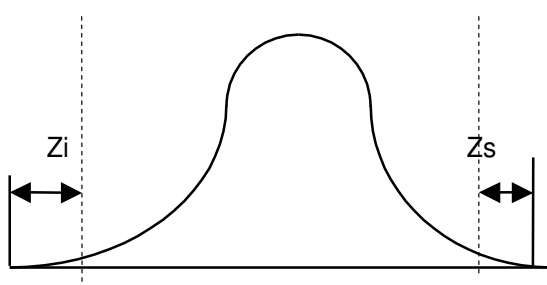

Gráfico 5 - Determinar o percentual acima e abaixo baseado na distribuição normal

Cálculo: Zs = (LSE – X) /  $\sigma$   $Zi = (X - LIE) / \sigma$   $\sigma$ 

**OBS:** obtido o Zs e Zi utilizar a tabela (multiplicar o valor obtido por 100, e somar as porcentagens para obter o total.

7.2 Avaliação da capacidade do processo

Cálculo do desvio padrão estimado: R/D2 OBS: Para se obter D2 ver tabela. Cálculo da capacidade de máquina: Cp = (LSE – LIE) / (6 x  $\sigma$ ) Cálculo do índice de capacidade: Cpk = (Z mín.) / 3

**OBS:** Z mínimo = menor valor de Zs e Zi

O processo com Z mín. = 3 tem capacidade de 3 desvios padrão  $(\sigma)$  ou seja o Cpk é igual a 1,0 quando o Z mín. = 4 o processo tem capacidade de 4 $\sigma$  ou seja Cpk = 1,33

### 8 DESVIO PADRÃO

Cálculo do sigma real do processo: é o melhor indicador da variabilidade do processo, e fornece a média da dispersão dos dados.

Fórmula do desvio padrão: (xi - X) n - 1 Onde: S = desvio padrão  $X =$  valor médio<br>xi = valores individuais  $X =$  n = número de valores  $xi =$  valores individuais

Quanto menor for o desvio padrão maior será a precisão do processo.

8.1 O cálculo do número de sigmas

Indica a precisão do processo.

Número de sigmas = (LSE - média especificada) /  $\sigma$ 

8.2 Avaliação da capacidade do processo

Só analisamos processos estáveis, ou seja, **tem uma curva normal de distribuição.** Relação entre Cp e CPK: Cp é a capacidade potencial do processo e Cpk é a capacidade real, quer dizer o que o processo faz.

Cp avalia quantas vezes a curva está contida dentro da tolerância.

Exemplo com  $Cp \geq 1,33$ 

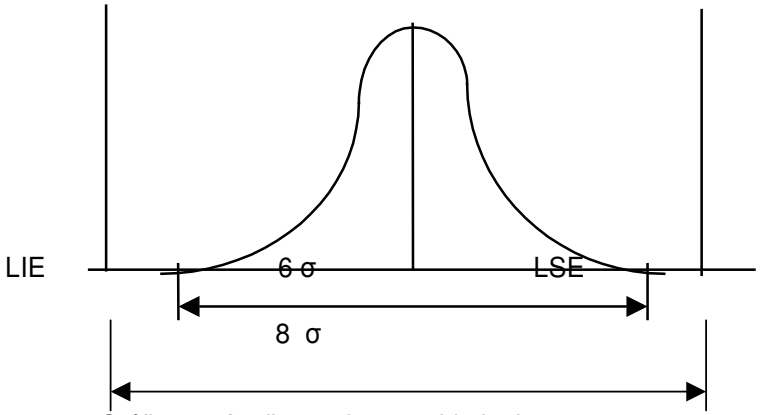

Gráfico 6 - Avaliação da capacidade do processo

Cpk avalia quantas vezes o desvio cabe no lado mais crítico da curva, também avalia a centralização média do processo.

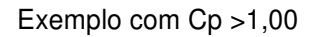

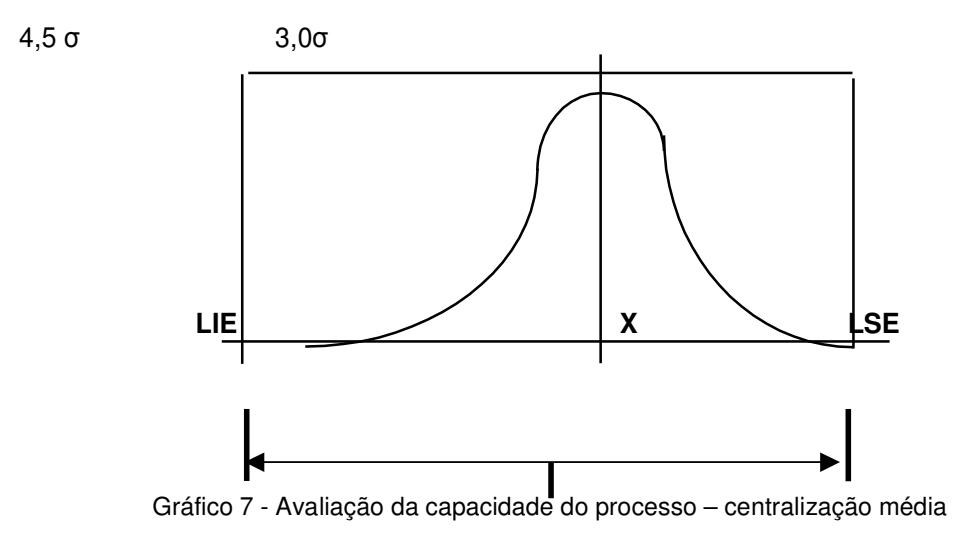

O número de sigma determina o percentual de valores dentro das especificações.

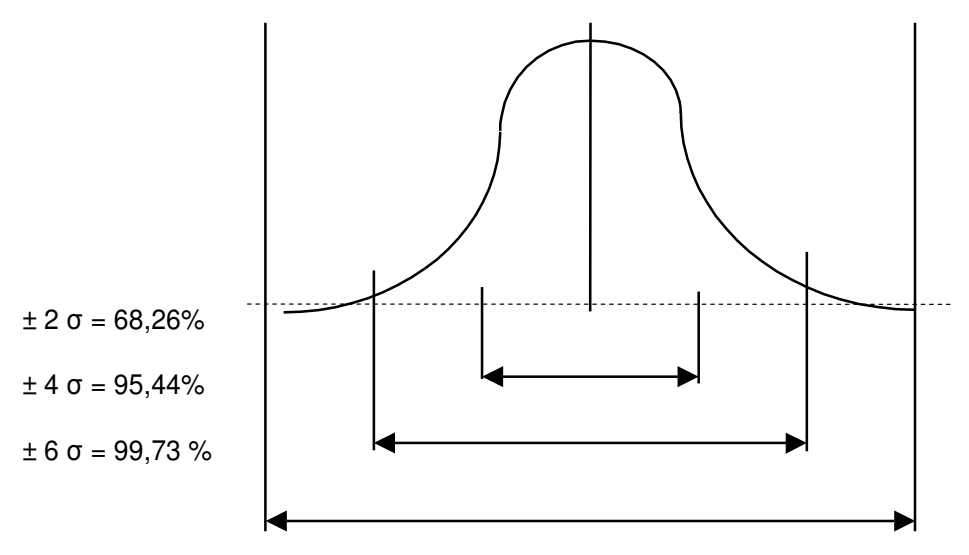

Gráfico 8 - Avaliação da capacidade do processo – número de sigmas

#### **9 ANEXOS**

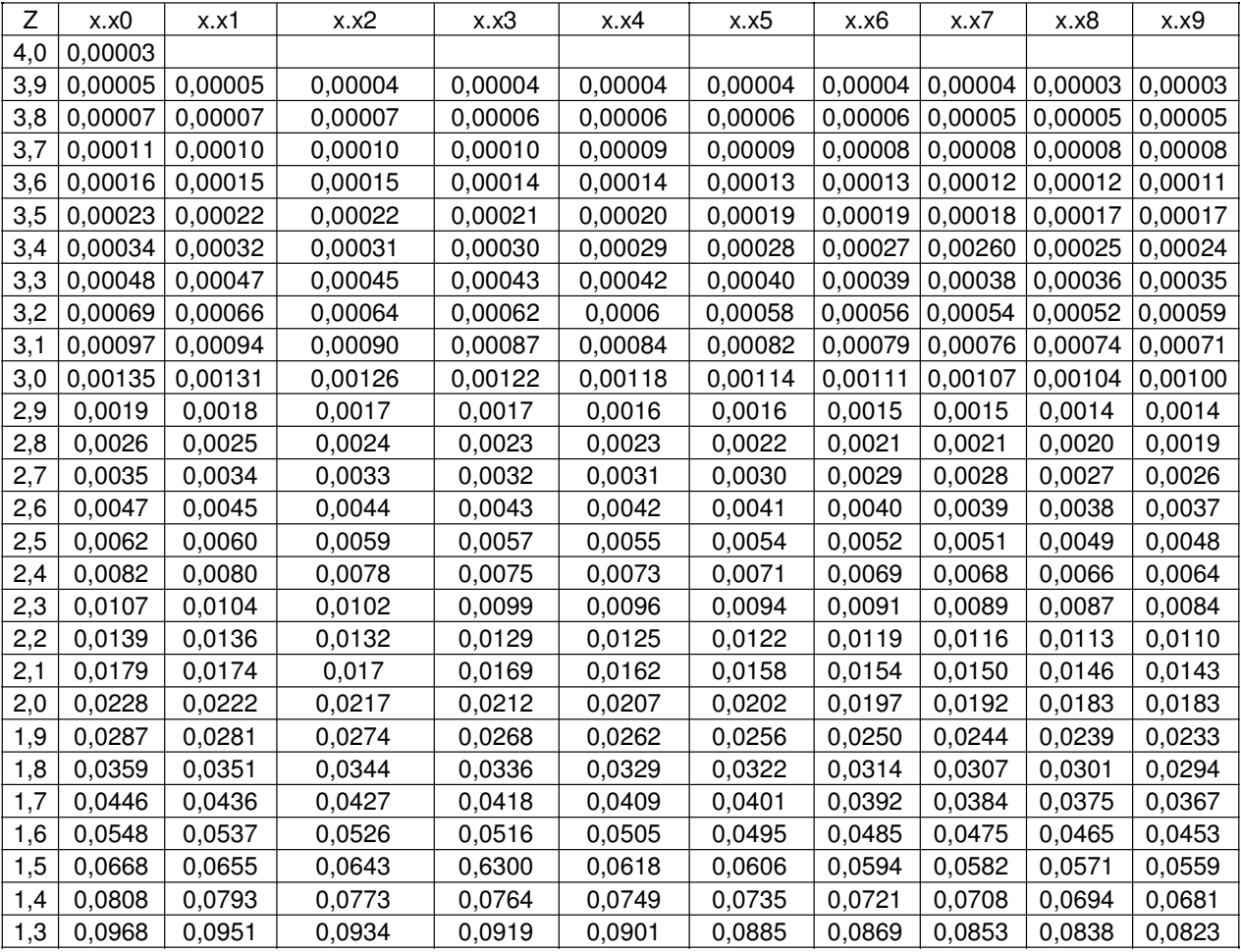

## DISTRIBUIÇÃO NORMAL PADRÃO

SENAI/SC 19

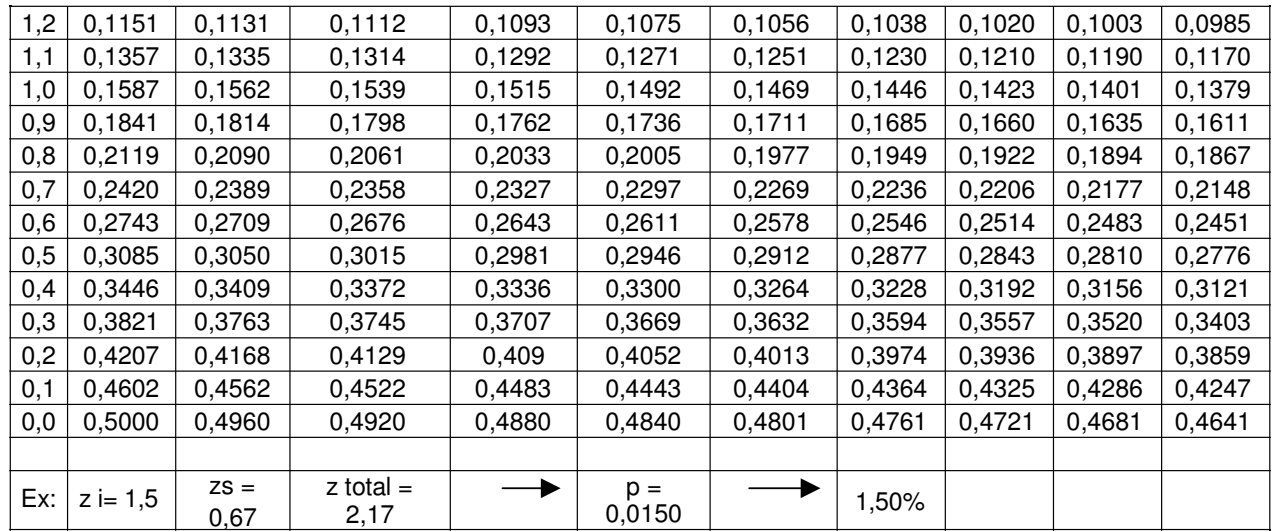

SENAI/SC 20

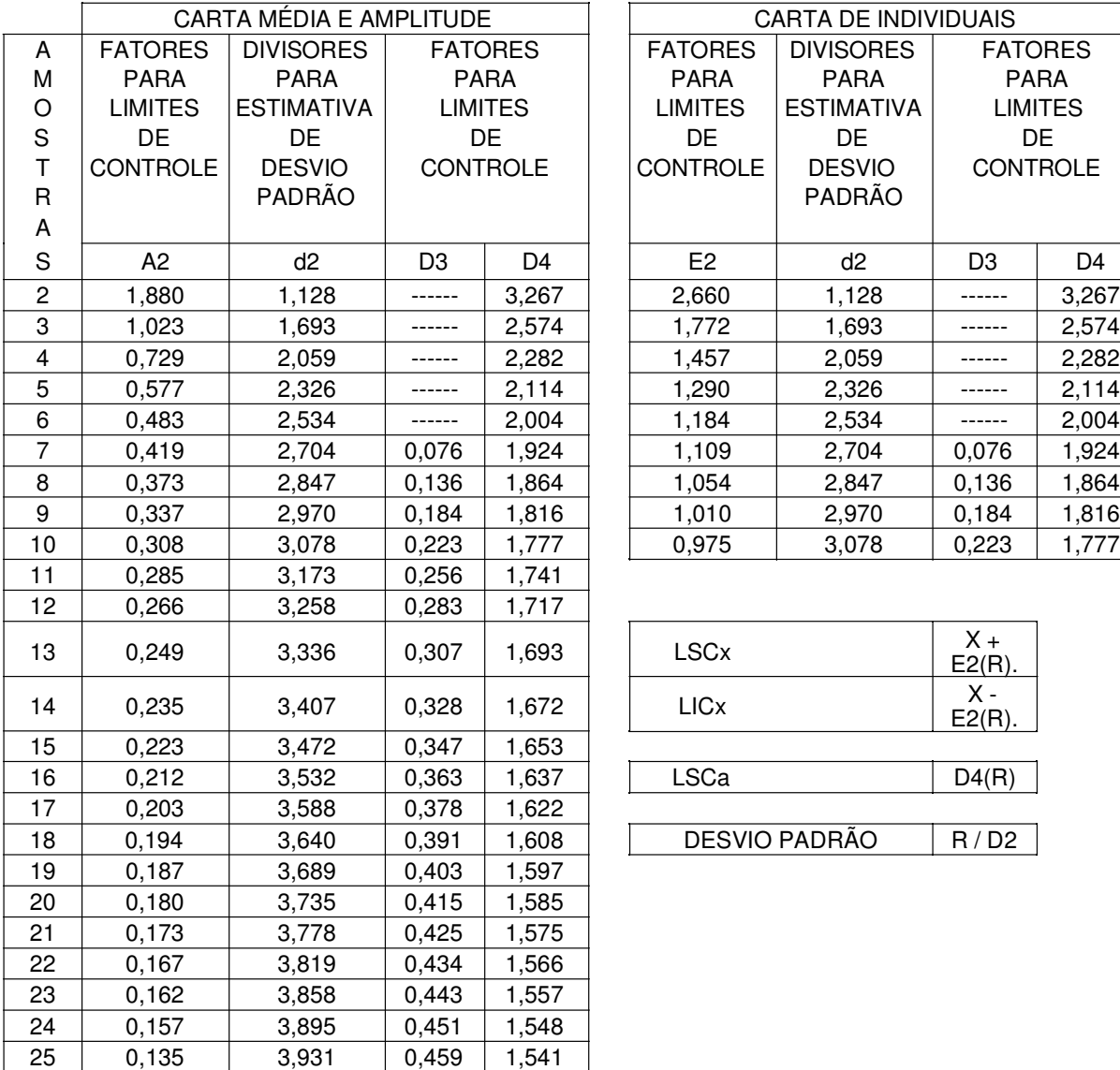

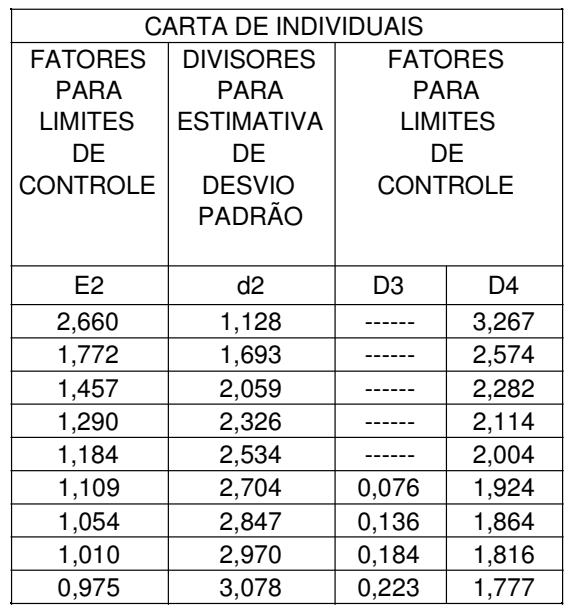

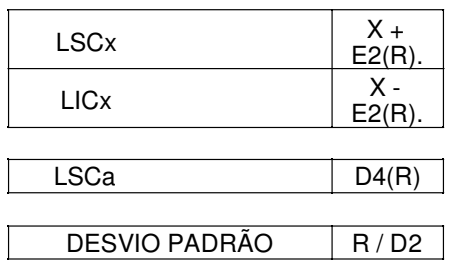

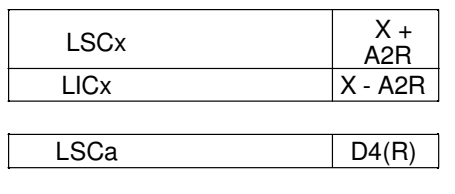

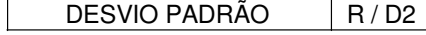

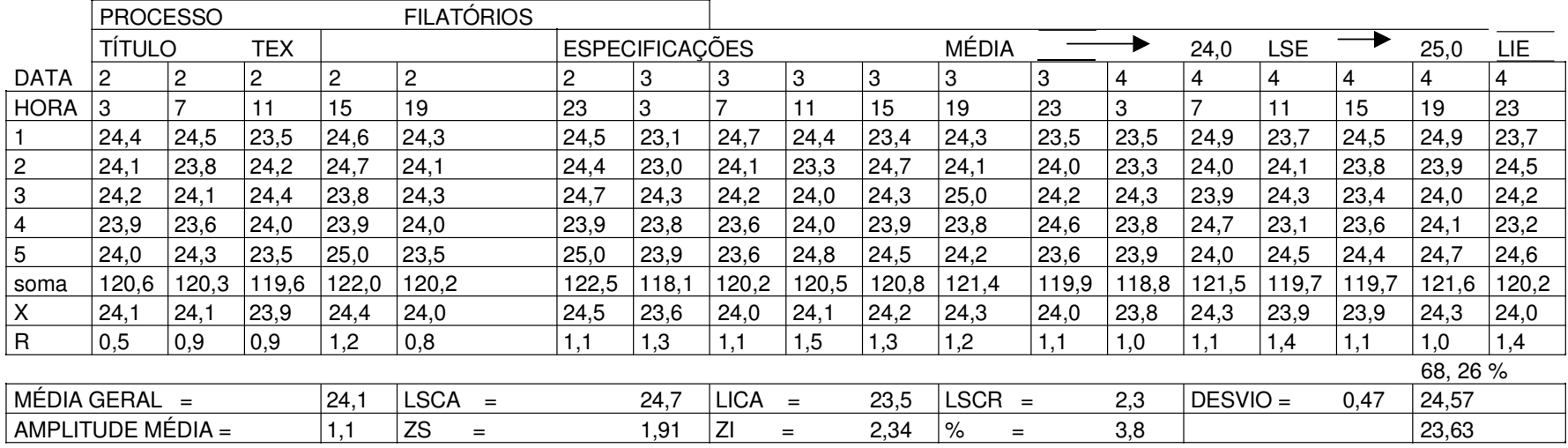

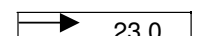

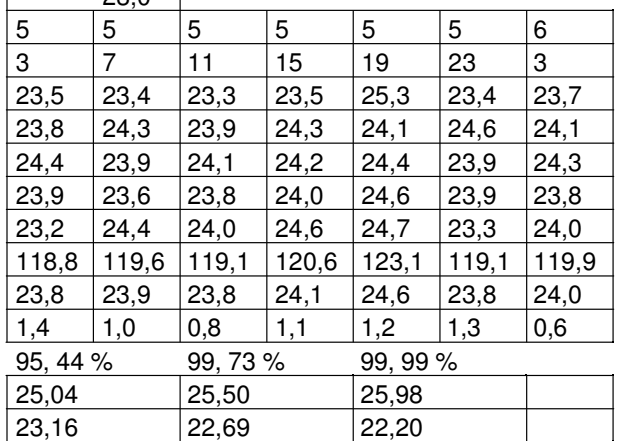

SENAI/SC 22

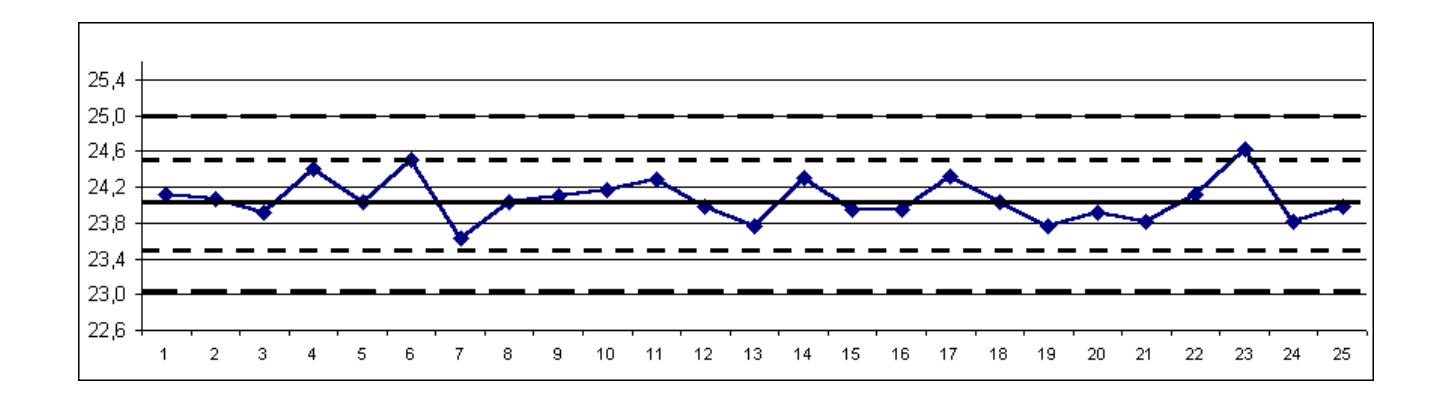

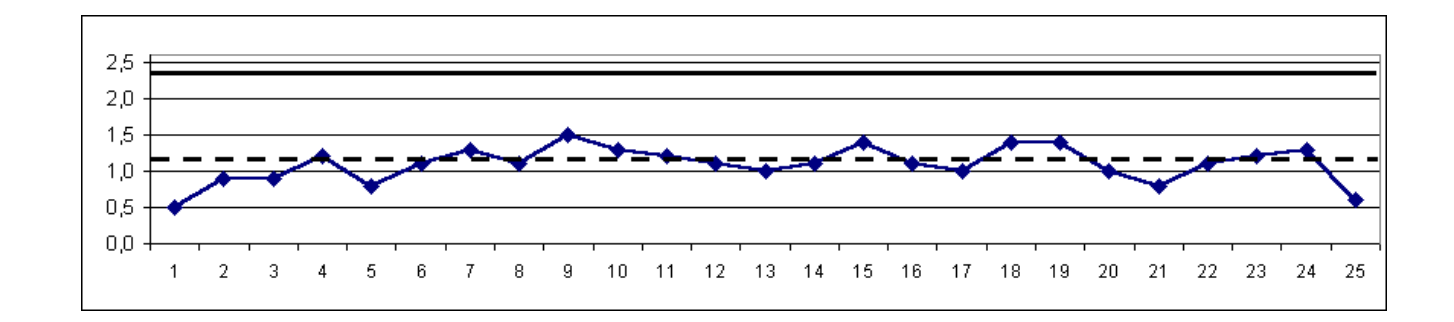

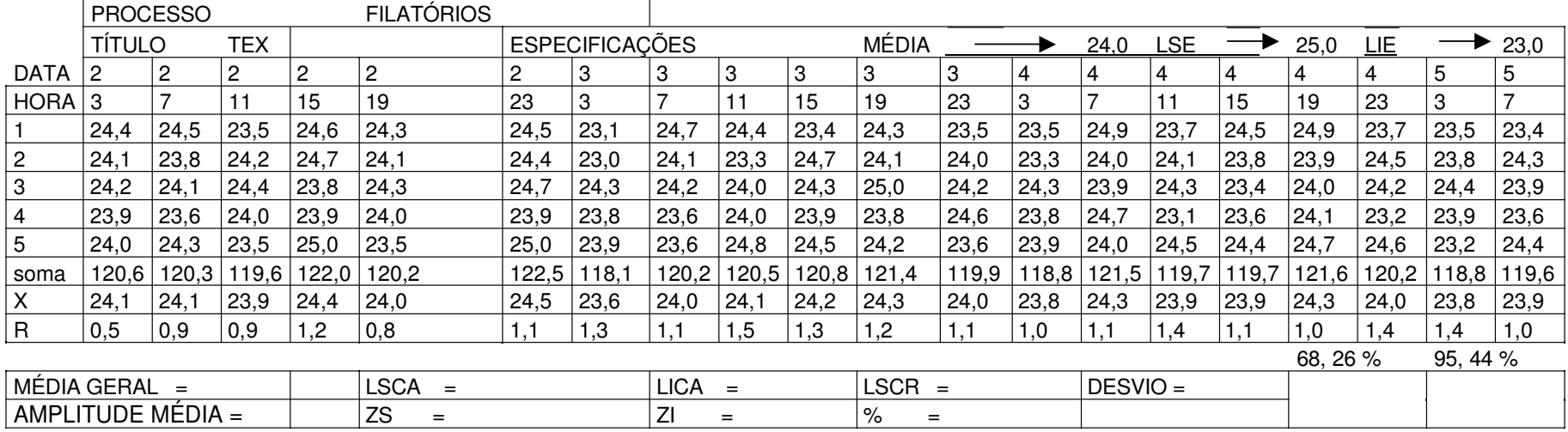

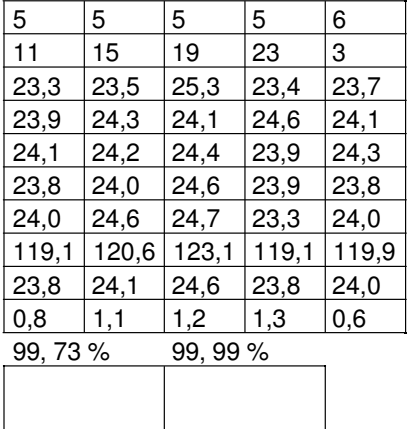

#### SENAI/SC 24

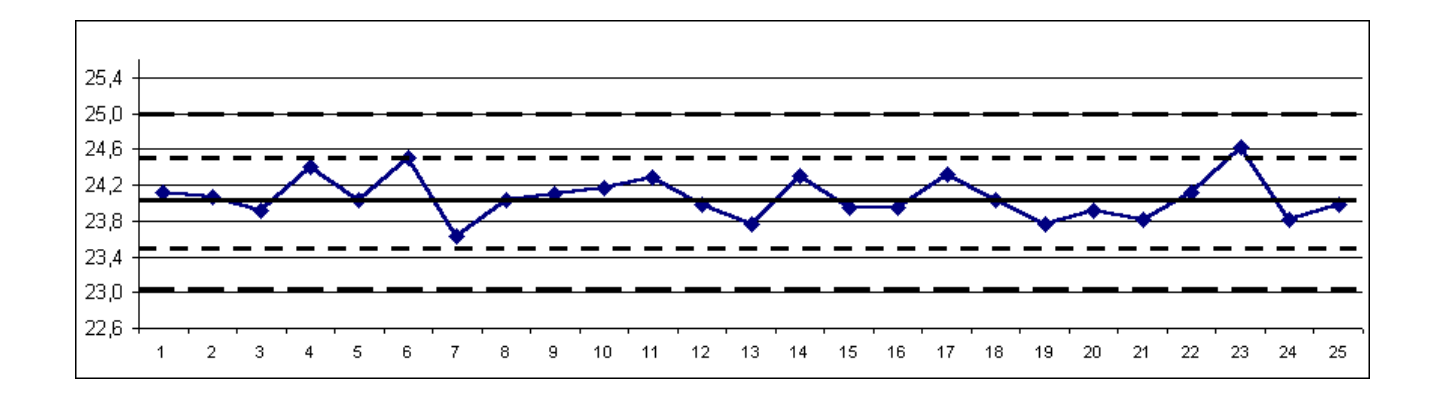

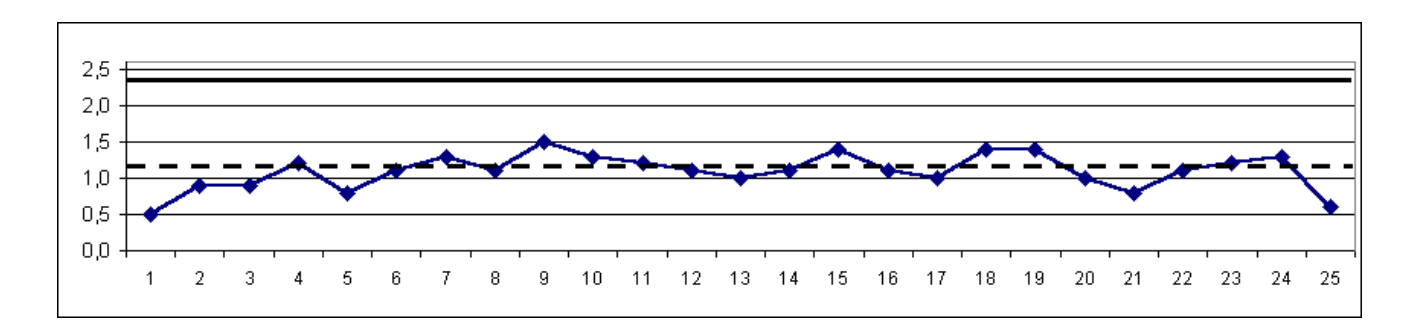

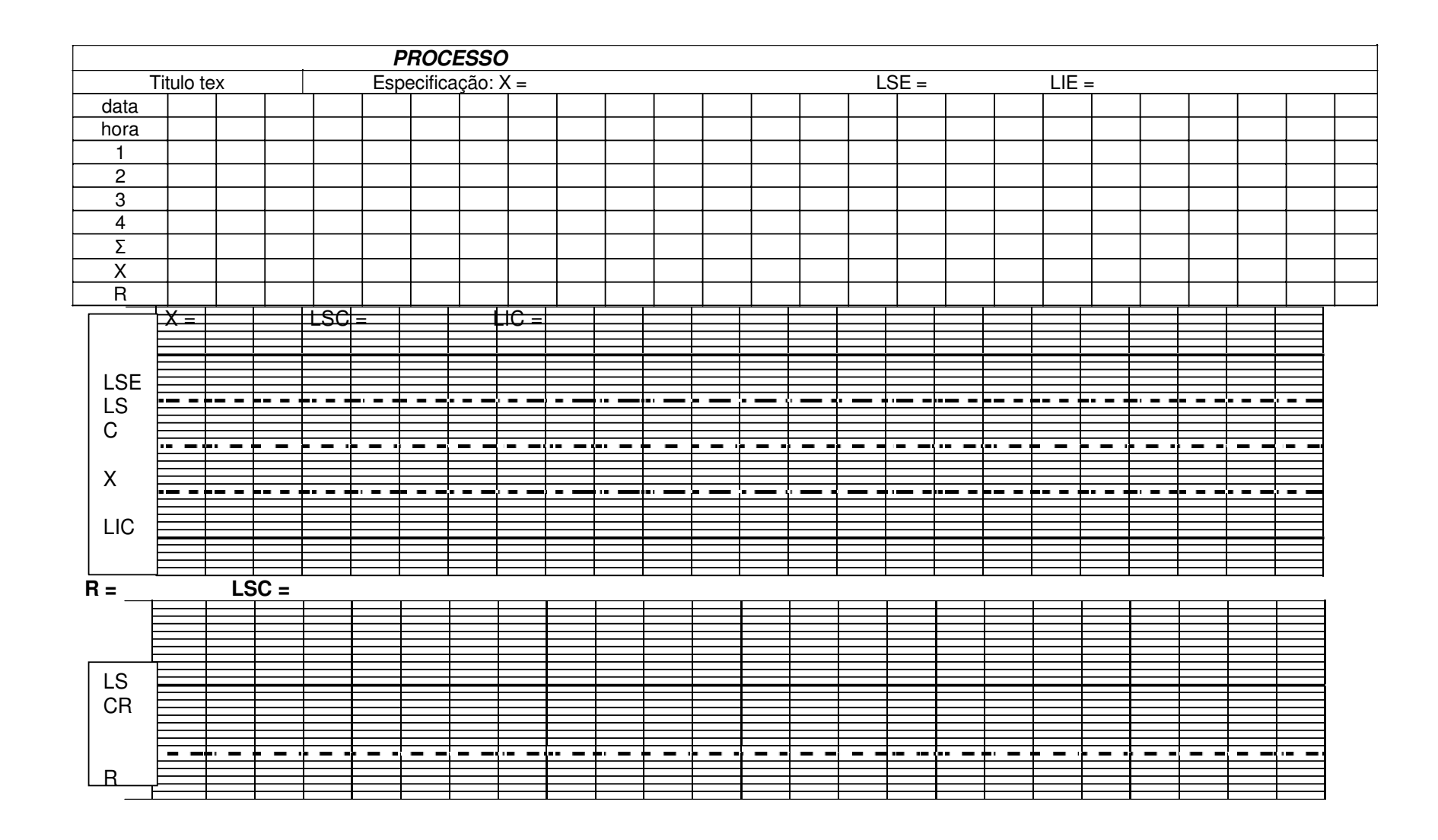

#### SENAI/SC 26

#### DIÁRIO DE BORDO

Anotar todas as ocorrências ocorridas durante <sup>o</sup> processo. Ex: manutenção, reprova, troca de artigo, material, etc.

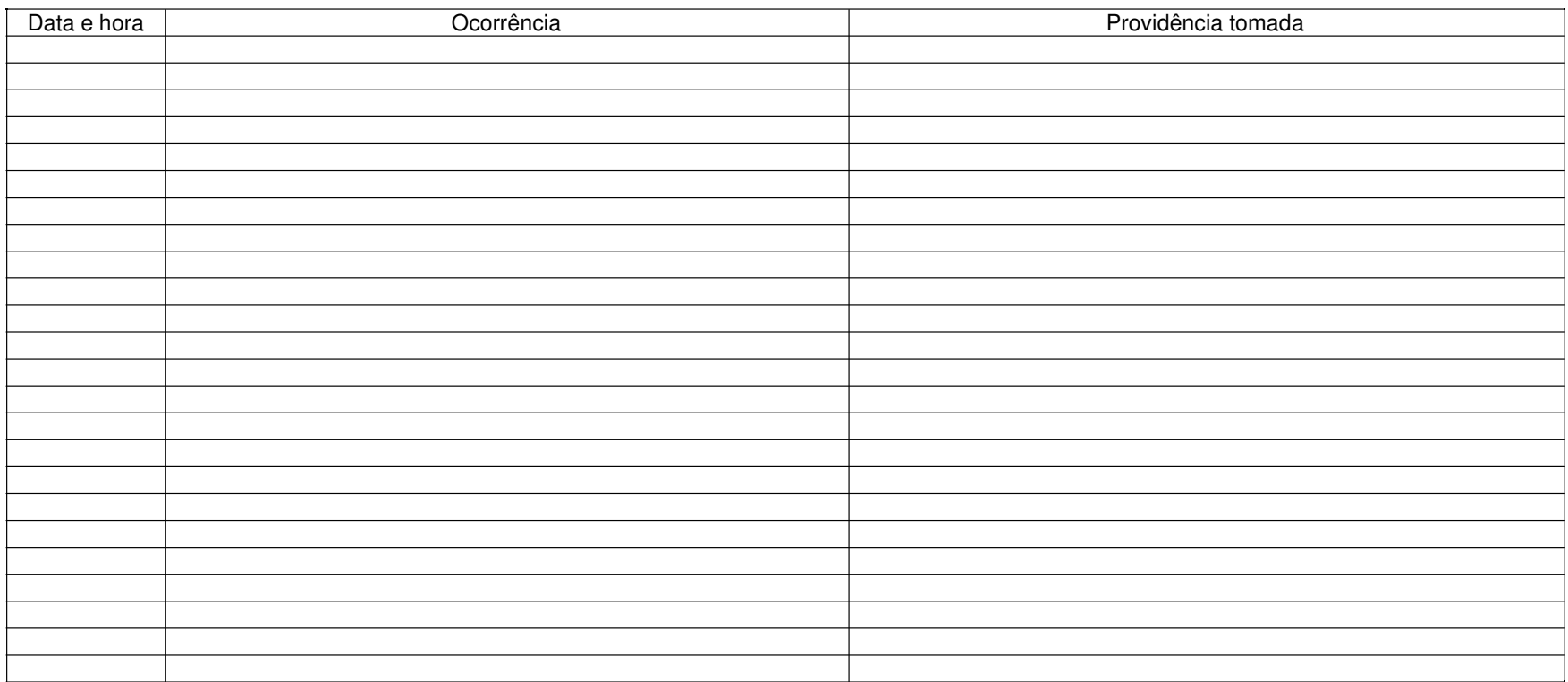